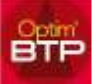

## **Dans votre devis, vous n'arrivez pas à modifier le coef de FG sur les heures**

Dans les propriétés d'un devis (F3), lorsque vous allez sur la synthèse financière du devis (F12), vous ne pouvez pas modifier le coef de FG d'un type d'heure (ex « Chant »).

Vous ne pouvez pas non plus modifier le montant des heures dans le Détail déboursé (F11)

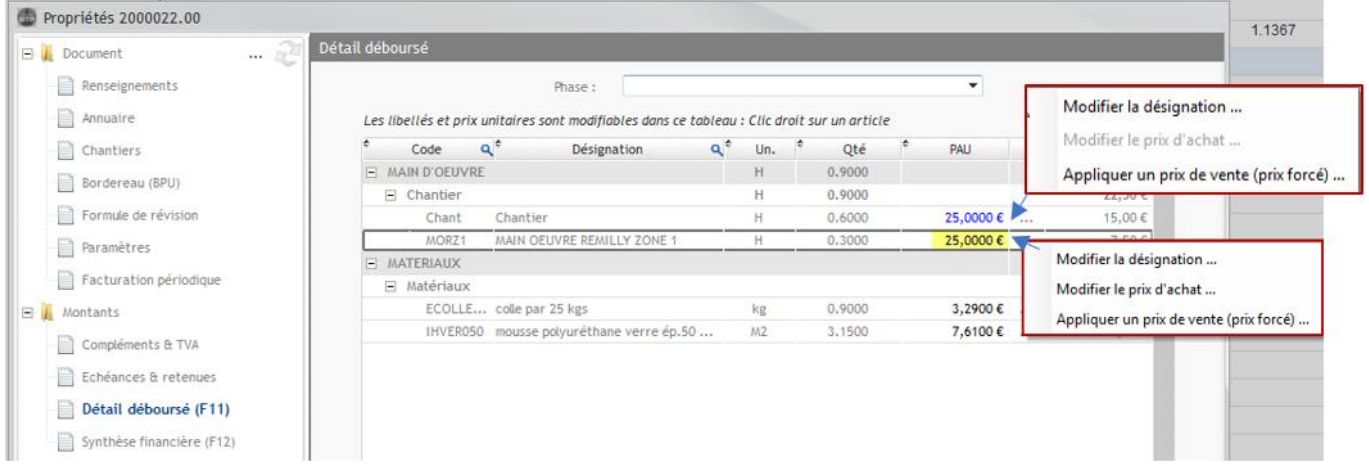

Dans votre devis, vous avez utilisé un code d'heures correspondant à une **ressource** de l'application Optim'BTP, ces lignes (tarifs non modifiables) apparaissent en bleu.

**Les ressources d'heure** correspondent aux types de salariés et aux taux définis dans les paramètres d'Optim'BTP et associés aux salariés.

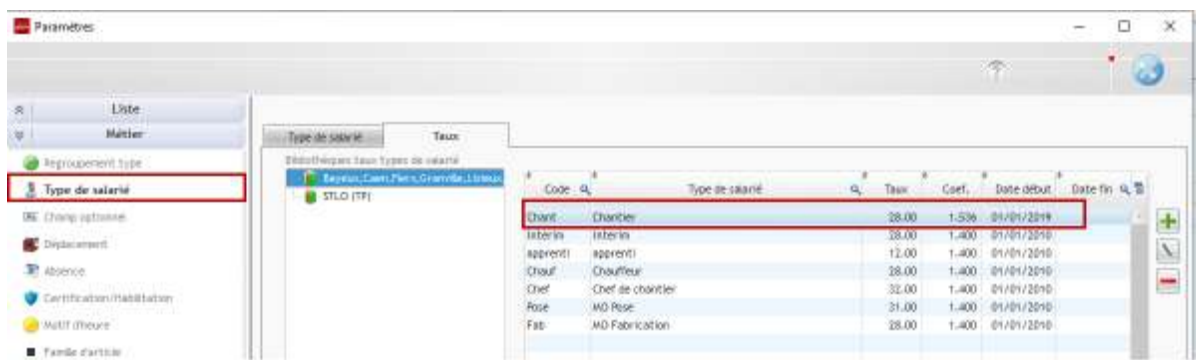

Ces taux sont utilisés pour les réalisations des pointages horaires, la valeur d'achat et le coefficient de calcul de prix de revient ne sont pas modifiables dans votre devis pour une meilleure cohérence de comparaison des Prix de Revient Unitaire.

Seul le prix de vente est modifiable.

Si vous souhaitez avoir des taux d'études modifiables, vous devez créer des taux spécifiques d'Etude, que vous intègrerez dans vos ouvrages.

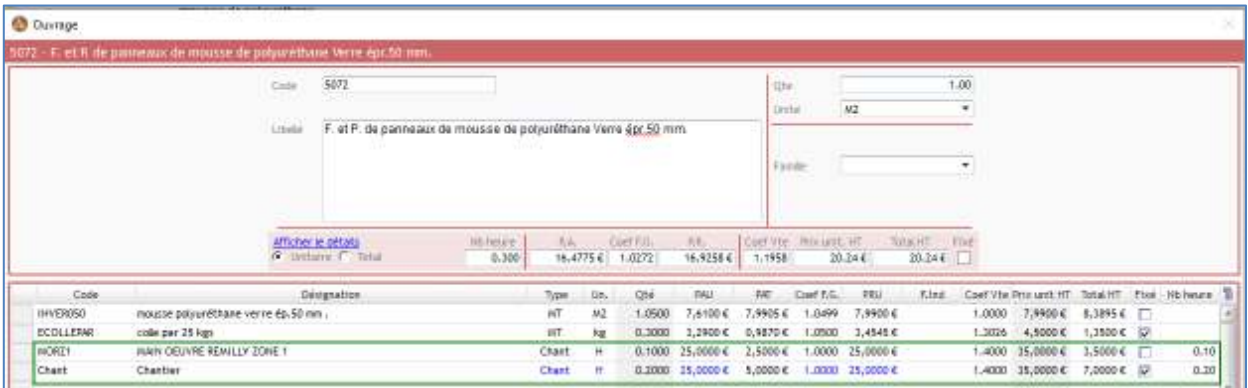